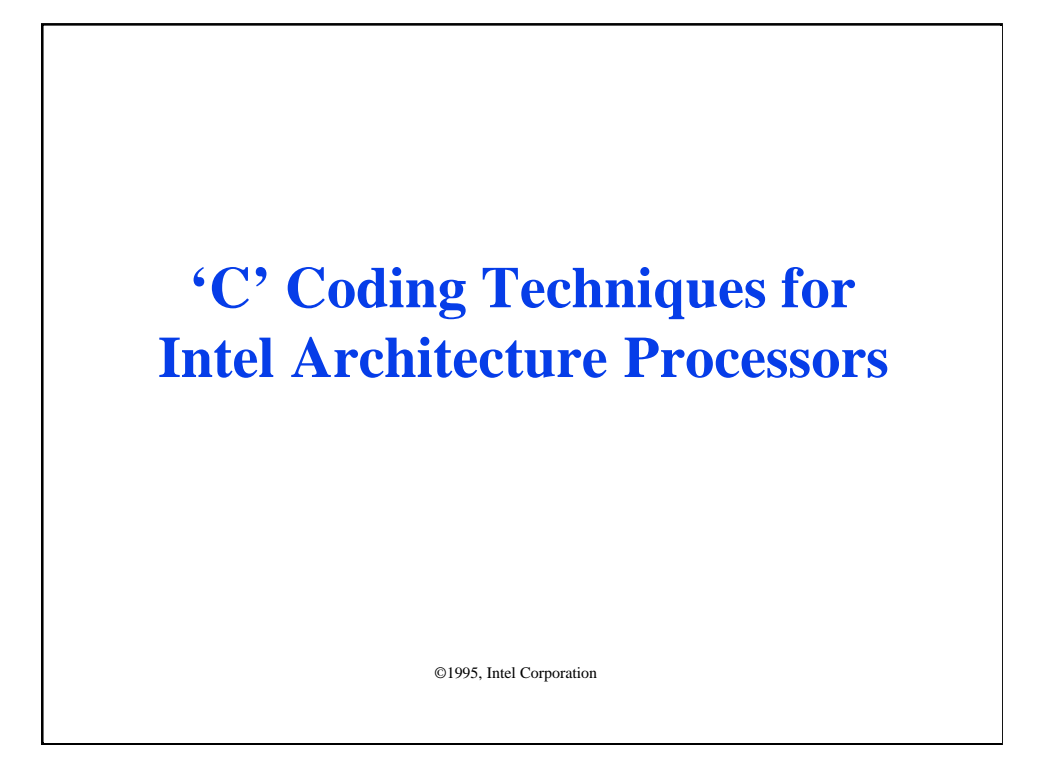

This section includes advice for writing software optimized for the whole Intel Architecture (IA) family of processors, from Intel $486^{m}$  processors, to Pentium® processors, to P6 processors. We classify this type of IA software as BLENDED.

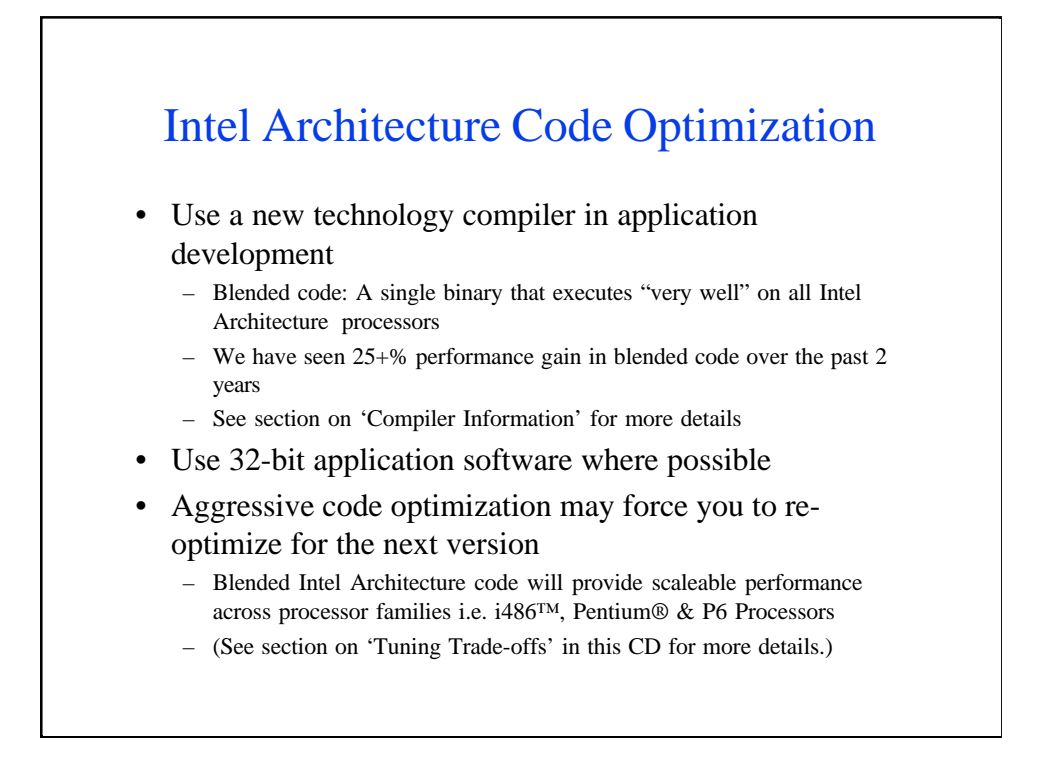

Compiler techniques are improving all of the time and it is recommended that the latest version of a compiler is always used. Even if you don't change your code at all, a new compiler can improve the performance of your software.

The 386 processor introduced 32-bit registers and newer generations of IA processors have focussed upon improving this 32-bit software. While 8 and 16 bit software will not run slower on newer CPU generations, it may not speed up as dramatically as 32-bit software. Use 32-bit memory/operations pointers wherever possible.

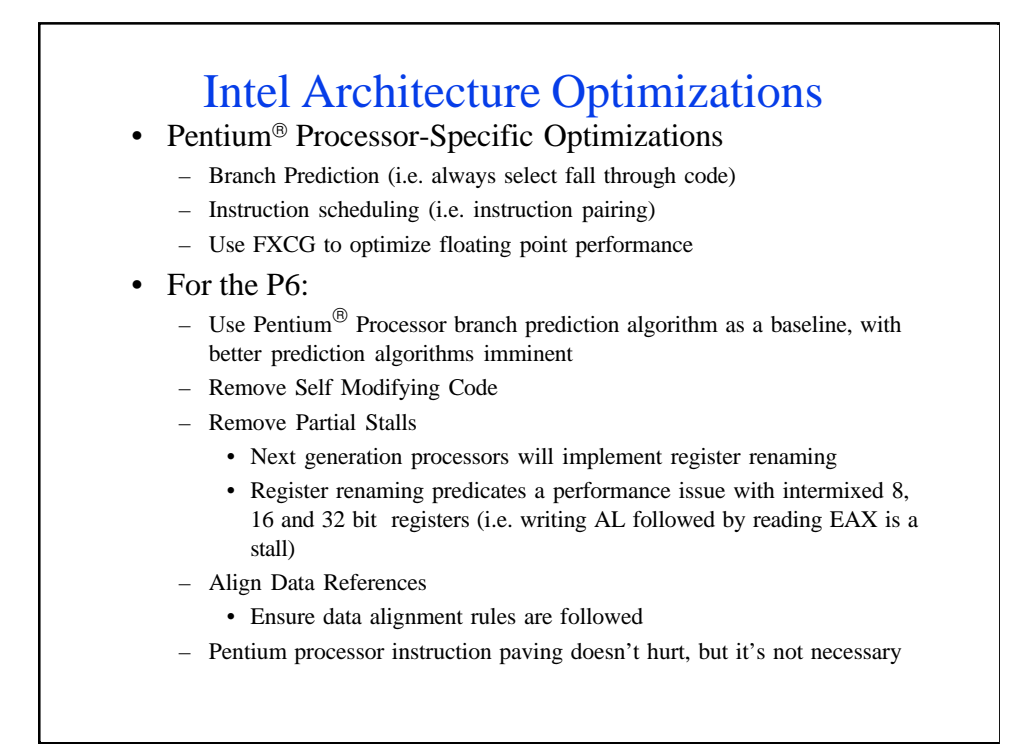

There are some general optimizations that can improve the execution speed of processors with branch prediction  $-$  important for the Pentium<sup>®</sup> processor and vital for the P6. Try to make the general flow of the software as a straight path -- divert the flow for exception conditions or other rarely executed code.

Subroutines, or other functions, should have a return statement, not a JMP instruction. This will make them more predictable.

Some instruction pairing can improve the Pentium<sup> $\odot$ </sup> processors performance. While this doesn't particularly help the P6 (instruction re-scheduling is done in hardware), it doesn't hurt P6 performance either. The Intel  $486<sup>TM</sup>$  processor also is not negatively impacted by Pentium processor pairing.

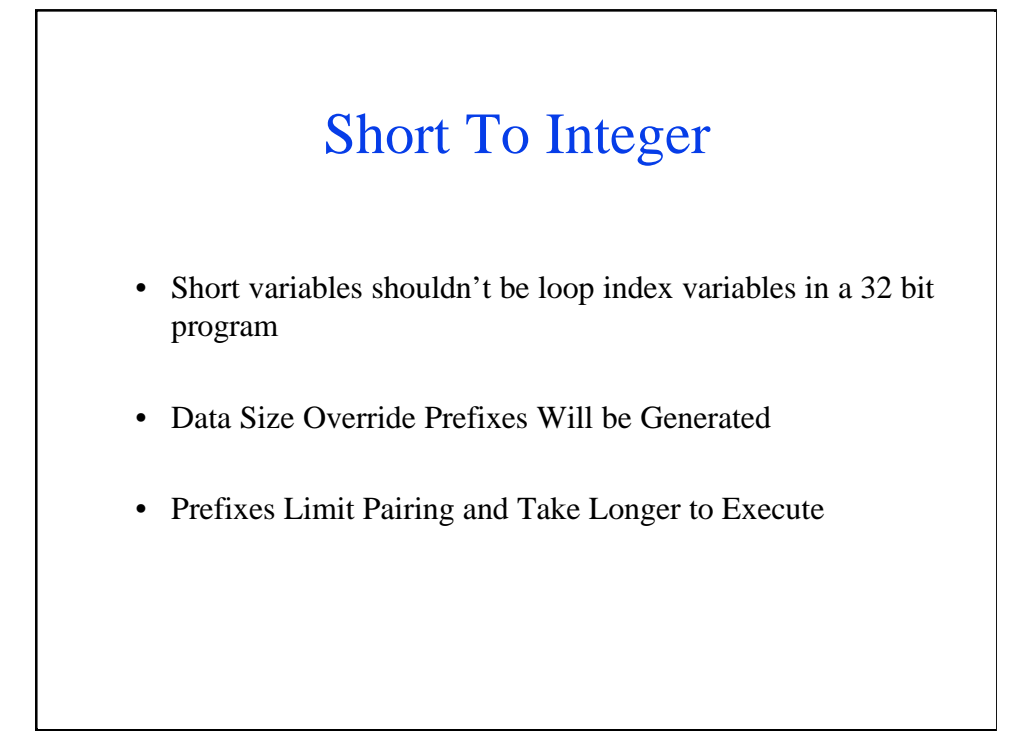

In a 32-bit applications, using a short as a part of a loop will cause size override prefixes to be incorporated. These overrides take longer to fetch, decode and execute.

ALWAYS use 32 bit integers as loop variables -- your software will run faster.

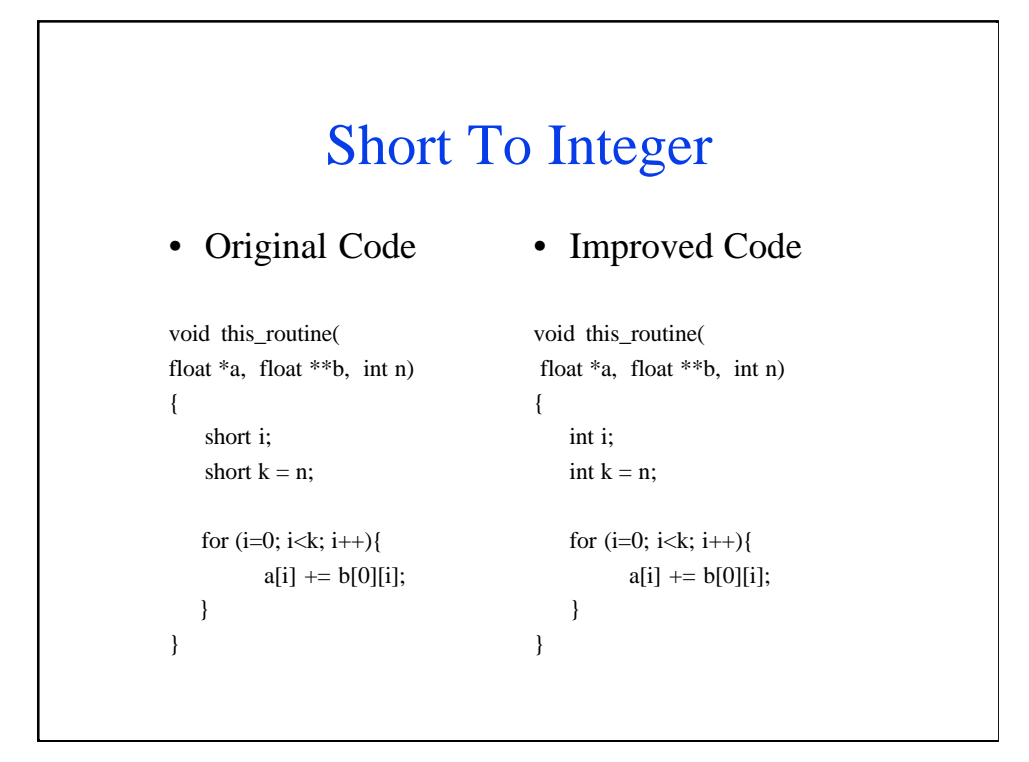

## Temp Variables To Clarify Pointer Dependences

- Compiler optimizations can be limited by potential dependence conflicts with pointers
- Instruction reordering, or scheduling, for better pairing and address generation is often affected

Multiple lilnes of 'C' code that have the same variables used as pointer references cause the code/data dependency tree to be extended, reduce parallelism and lower performance.

Reorder instructions and introduce temporary pointers where possible.

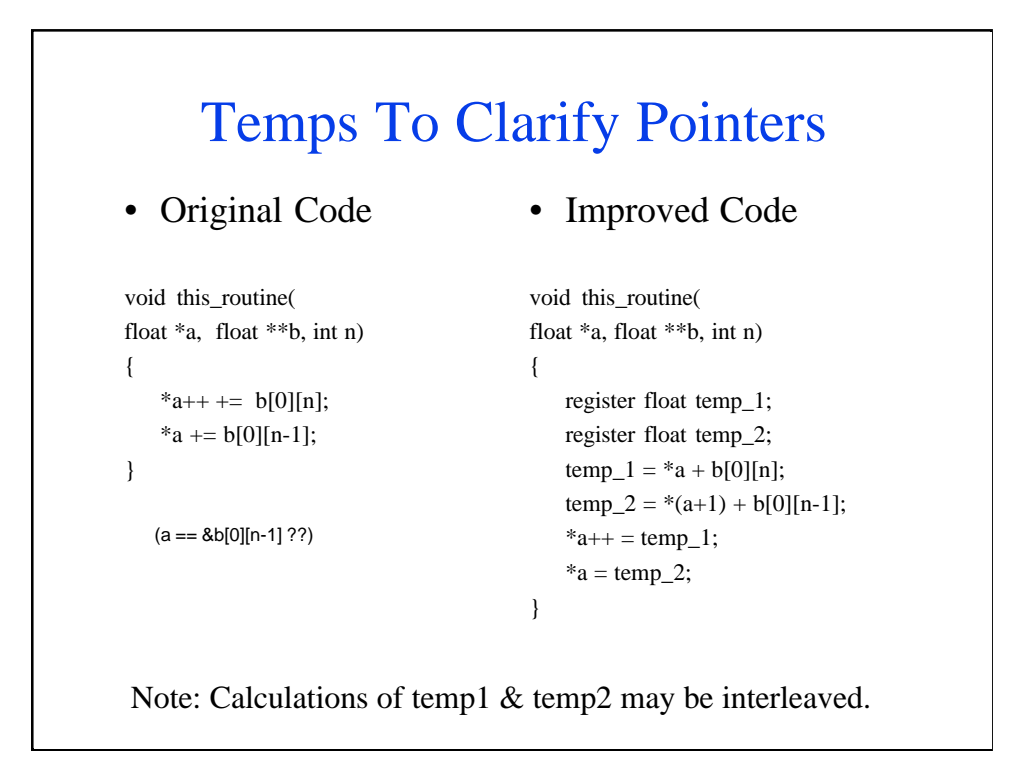

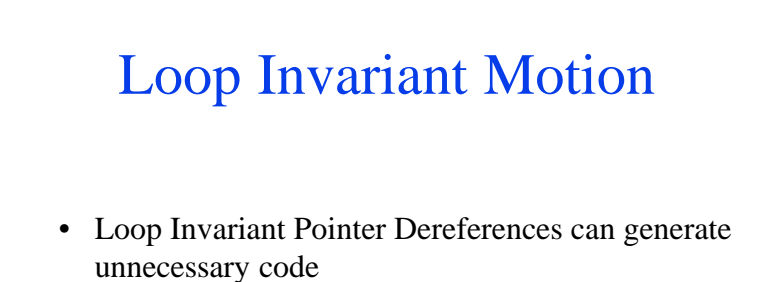

• Pointer dereference may be done outside the loop to a temp variable

Loop invariant pointer dereferences that are using/accessing normal stack based variables may generate inefficient/slow code. The movement of this code to temporary variables and possibly a register based implementation will improve performance.

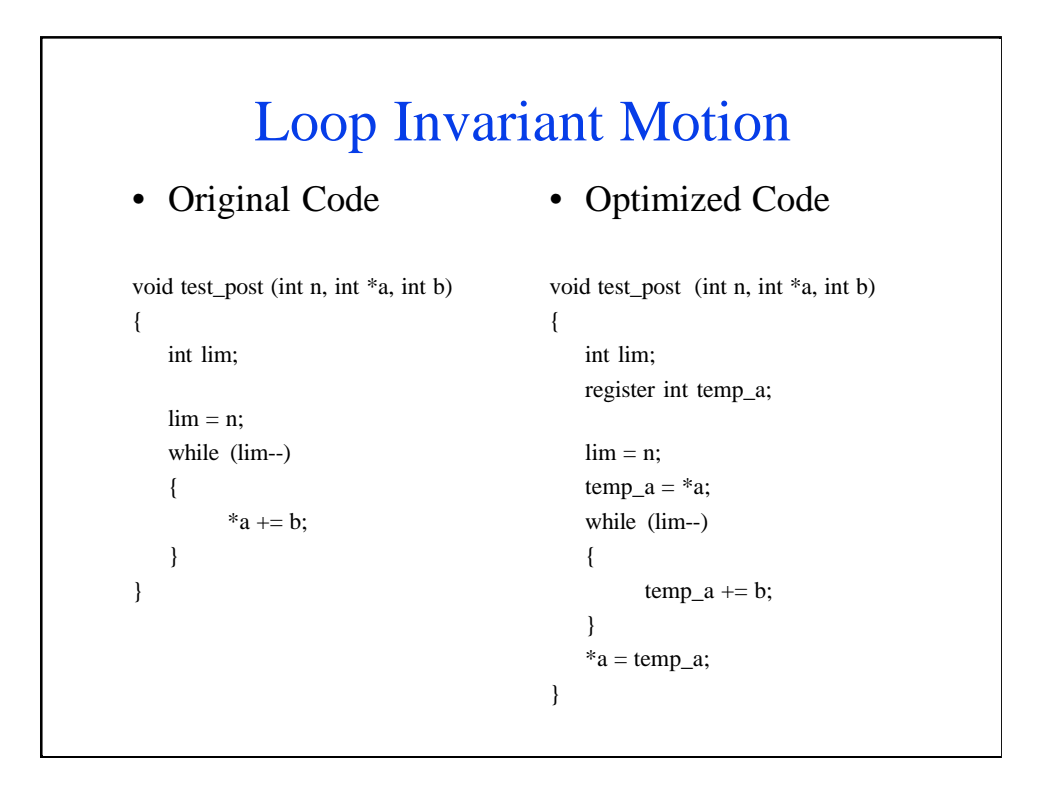

## Loop Unrolling

- Loop Unrolling
	- Can save in loop overhead
	- Provides the compiler more opportunity to optimize by interleaving instructions
- Unroll the loop by doing the following:
	- 1. Replicate the body of the loop.
	- 2. Adjust the index expression if needed.
	- 3. Adjust the loop iteration's control statements.

Loop unrolling is a standard compiler technique that provides the opportunity for higher performance by providing the compiler with a larger basic block to optimize and thus more opportunity. This unrolling also allows turning based on cache/memory architecture to be more controllable. Basic rule: the smaller the size of the loop, the higher the priority for unrolling. Consideration: loop unrolling will likely help the Pentium<sup> $\overset{\circ}{\mathbb{B}}$ </sup> processor more than the P6.

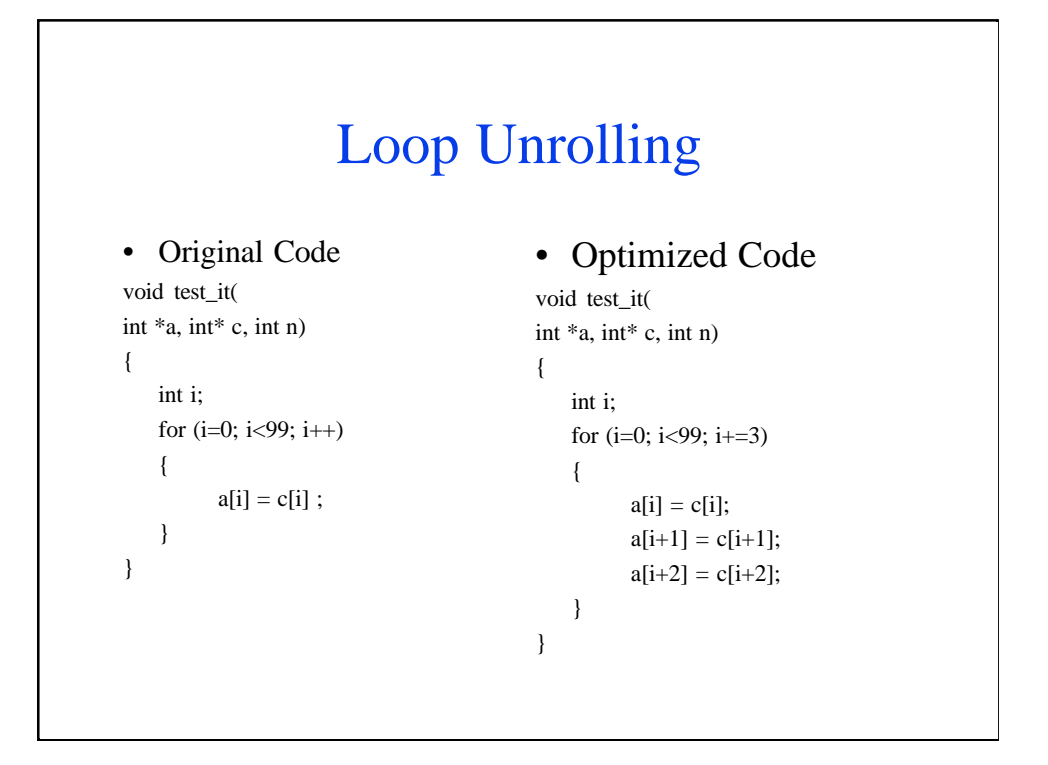

Example for previous page. (While this does not hurt P6 execution time, it is not always necessary since the P6 does many aspects of this operation automatically via its Dynamic Execution core.)

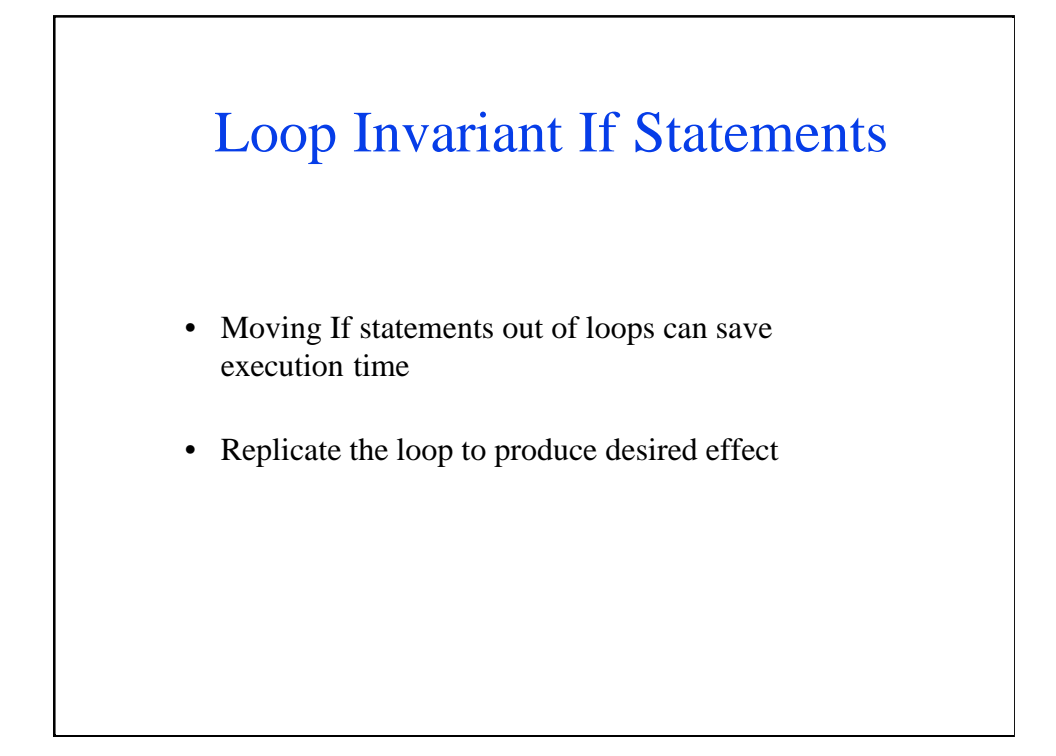

The movement of loop invariants outside the loop core will reduce the unnecessarily repetitive execution of those instructions. This may result in loop repetition or duplication and the resultant larger code size, but execution performance will improve.

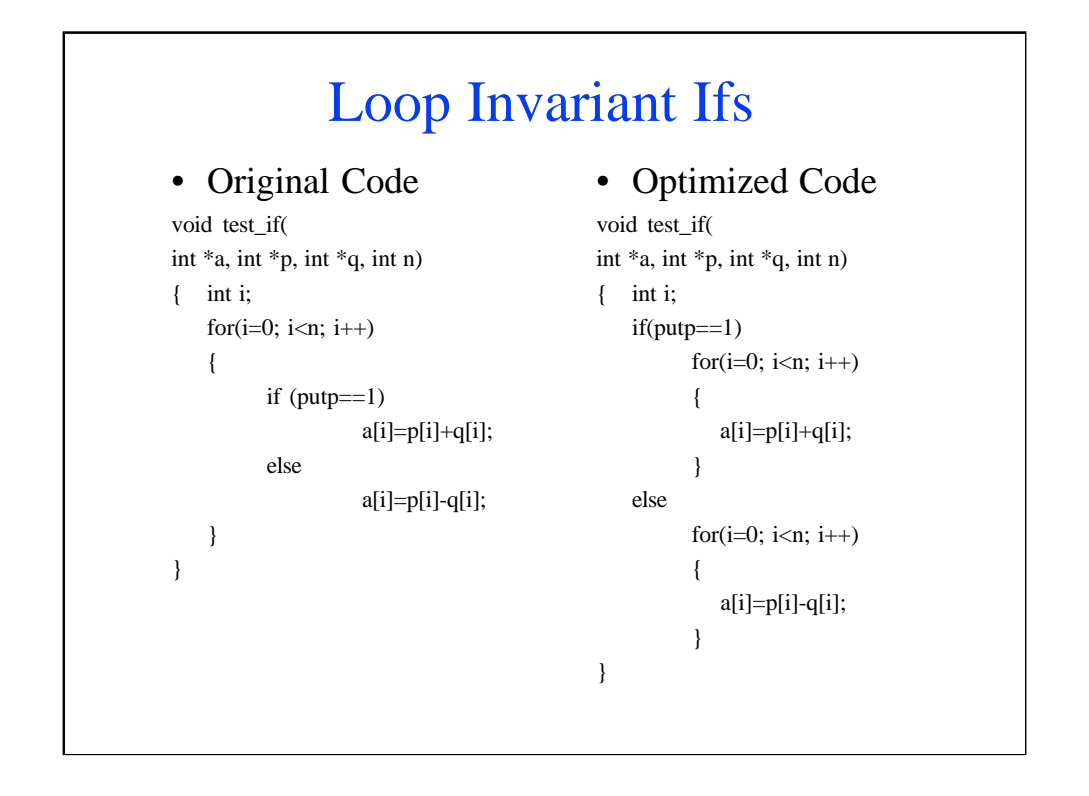

## Loop Initialization

- Use a well-tuned library routine like memset to initialize arrays.
- May Improve performance of the application significantly.

Libraries are a very good place for optimization, allowing tuning to be implemented without a complete recompile of the application. Relinking is only necessary for regeneration. The libraries provide a potential isolation of the application from processor/architecture-specific requirements.

Libraries should be scanned for optimal routines that may be incorporated into the normal function required by an application (i.e., memset for array initialization).

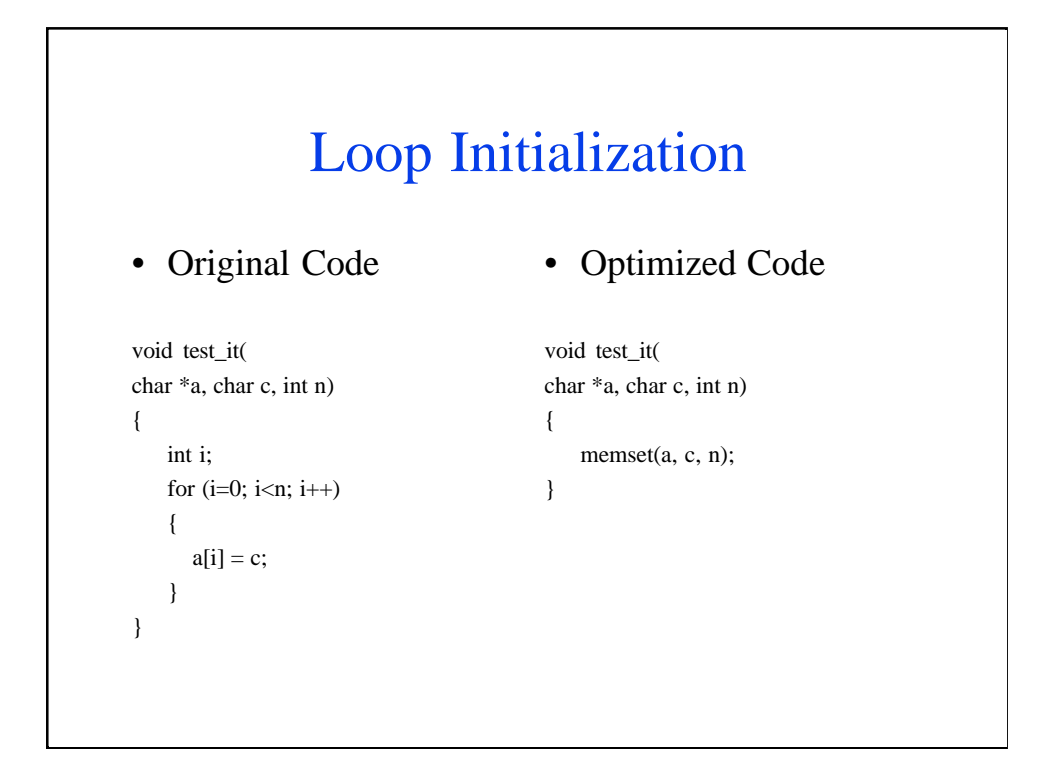

"Memset" is much faster mechanism for replicating a value through memory.

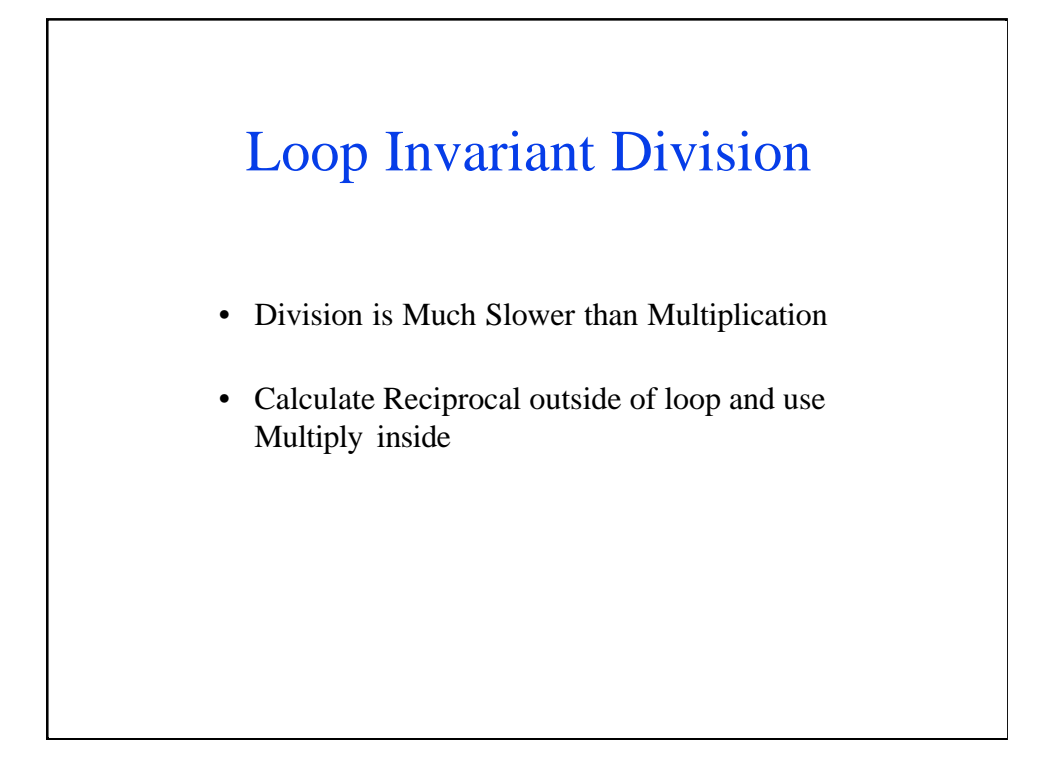

Another good tip to speed execution: If possible, move any loop-based division to a multiply by reciprocal implementation.

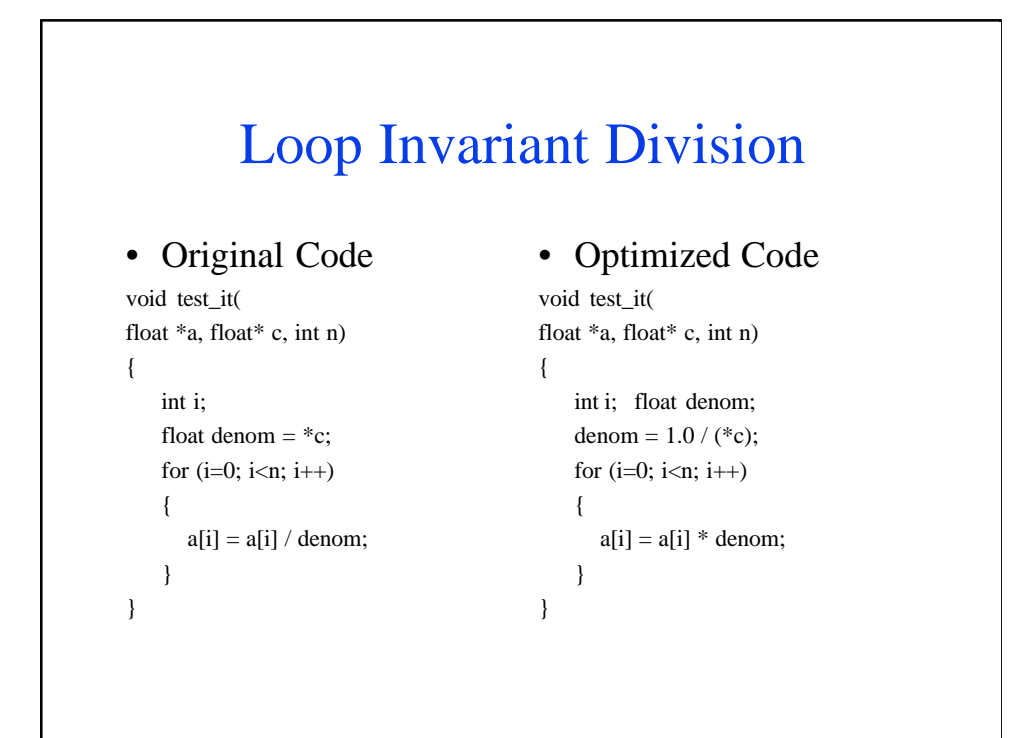

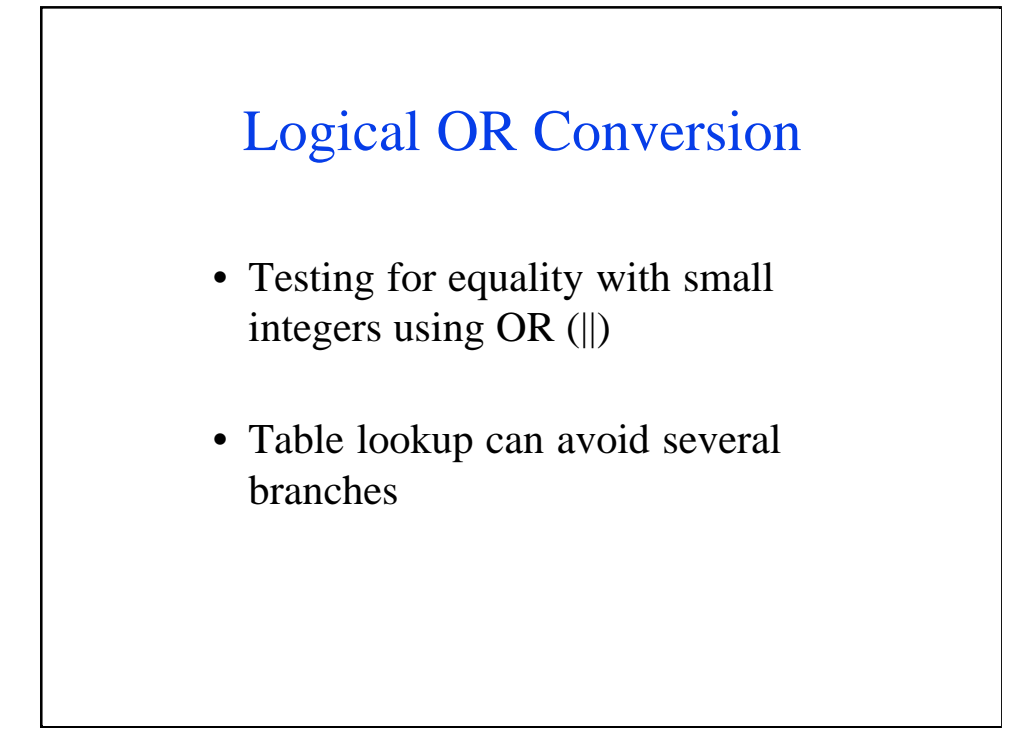

Another useful suggestion.

# Logical OR Conversion

### • Original Code

```
void sub(int *, int*);
void test_it(int * a, int *b, int signif)
{
    if (signif == 1 \parallel signif == 4 \parallelsignif == 7 \parallel signif == 10 \parallelsignif == 13){
        sub(a,b);
    }else
        sub(b,a);
}
```
#### • Optimized Code

void sub(int \*, int\*); int test\_table[16]={0,1,0,0,1,0,0,1, 0,0,1,0,0,1,0,0}; void test\_it( int \* a, int \*b, int signif) { if (test\_table[signif]) sub(a,b); else sub(b,a); }

## Call to Error

- Infrequently executed code can take up instruction cache space and bus bandwidth needlessly
- Moving infrequently used code out of line can improve performance

A final suggestion: All IA processors perform best when they are allowed to prefetch decode or execute in a straight line with no branches to break the pipeline.

The movement of infrequently executed code (e.g., exception/error handlilng code) will allow the maximum prefetch/decode/execute bandwidth to be exposed.

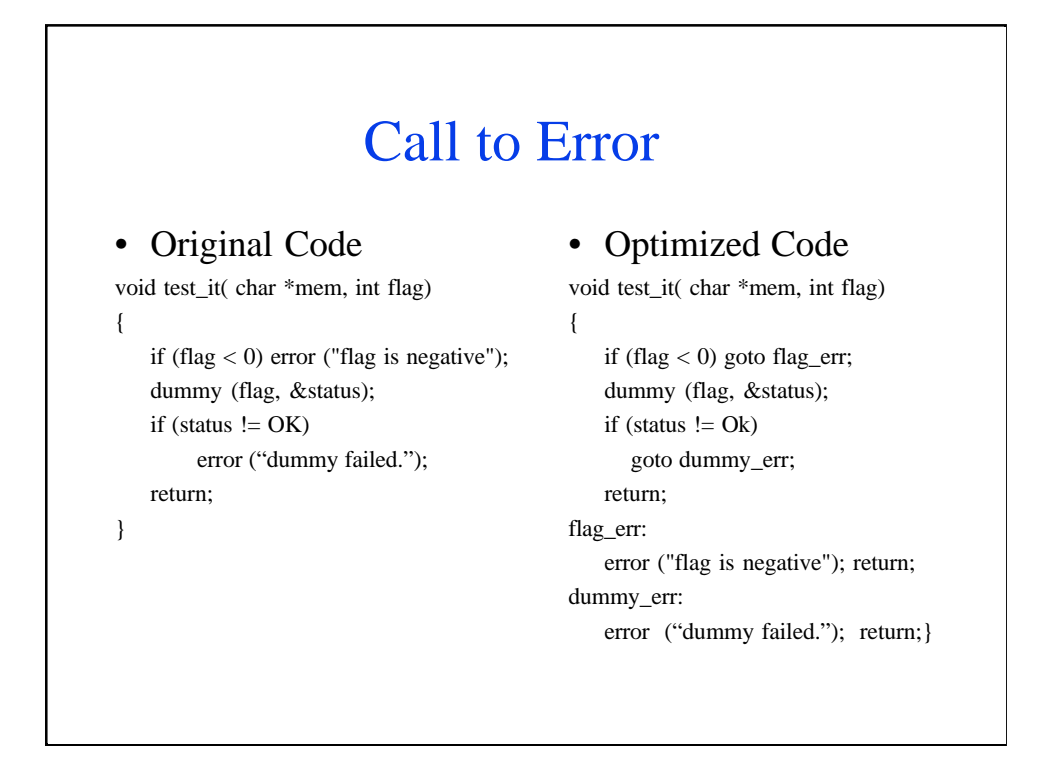

For more information, see the '32-bit Optimization Guide' in this CD.